## **FDP Calculator**

**FDP Calculates** 

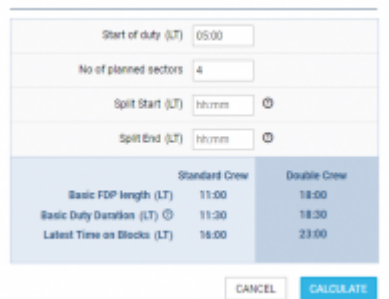

FTL Calculator - quick FDP & Duty time calculation

FDP Calculator is a tool that helps you planning Crew duties with accordance to Flight Time Limitations.

As you can see in the screenshot, it takes the following values into consideration:

- **Start of duty** this is reporting time for duty.
- **No. of planned sectors** number of sectors planned for one duty.
- **Split Start** STA of flight preceding split.
- **Split End** STD of flight following split.

**Basic FDP lenght** calculation is based on the Max FDP table implemented in Leon (as in an operator OM-7). **Basic duty** includes reporting and post-flight duty times and is based on MAX FDP.

**Latest time on blocks** is the latest time allowed for Block On. This is **Basic duty** reduced by the check out time.

> **All times are in Local Time. LT refers to the time zone for which the crew are acclimatised to.**

From: <https://wiki.leonsoftware.com/>- **Leonsoftware Wiki**

Permanent link: **<https://wiki.leonsoftware.com/leon/ftl-calculator?rev=1541600738>**

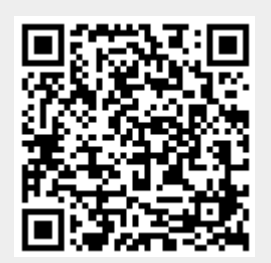

Last update: **2018/11/07 14:25**